## Package 'GFisher'

March 2, 2022

Type Package

Title Generalized Fisher's Combination Tests Under Dependence

Version 0.2.0

Author Hong Zhang and Zheyang Wu

Maintainer Hong Zhang <hzhang@wpi.edu>

Description Accurate and computationally efficient p-value calculation methods for a general family of Fisher type statistics (GFisher). The GFisher covers Fisher's combination, Good's statistic, Lancaster's statistic, weighted Z-score combination, etc. It allows a flexible weighting scheme, as well as an omnibus procedure that automatically adapts proper weights and degrees of freedom to a given data. The new p-value calculation methods are based on novel ideas of moment-ratio matching and joint-distribution approximation. The technical details can be found in Hong Zhang and Zheyang Wu  $(2020)$   $\langle \text{arXiv:} 2003.01286 \rangle$ .

License GPL-2

Imports stats, methods, Matrix, mvtnorm

Encoding UTF-8

RoxygenNote 6.1.0

NeedsCompilation no

Repository CRAN

Date/Publication 2022-03-02 00:10:35 UTC

### R topics documented:

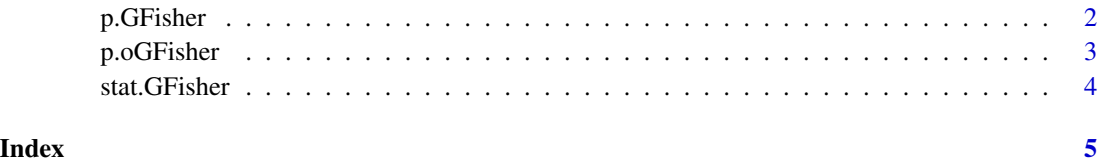

1

<span id="page-1-0"></span>

#### Description

Survival function of the generalized Fisher's p-value combination statistic.

#### Usage

```
p.GFisher(q, df, w, M, p.type = "two", method = "HYB", nsim = NULL)
```
#### Arguments

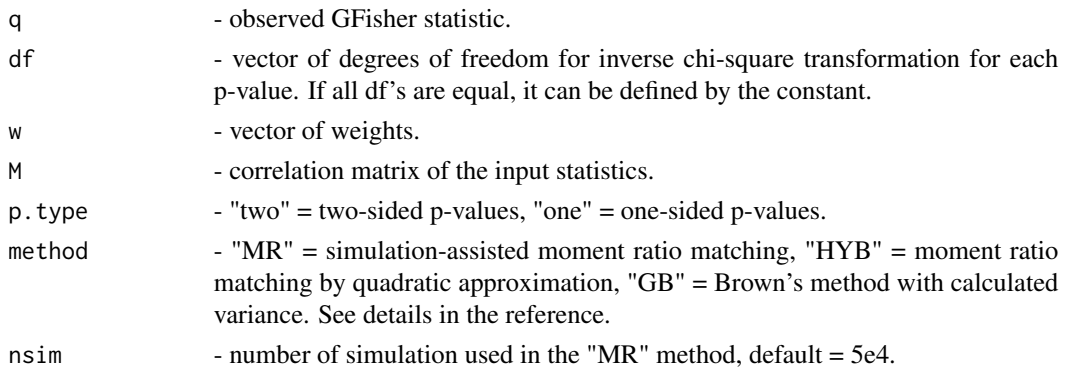

#### Value

p-value of the observed GFisher statistic.

#### References

Hong Zhang and Zheyang Wu. "Accurate p-Value Calculation for Generalized Fisher's Combination Tests Under Dependence", <arXiv:2003.01286>.

#### Examples

```
set.seed(123)
n = 10M = matrix(0.3, n, n) + diag(0.7, n, n)zscore = matrix(rnorm(n),nrow=1)%*%chol(M)
pval = 2*(1-pnorm(abs(zscore)))
gf1 = stat.GFisher(pval, df=2, w=1)
gf2 = stat.GFisher(pval, df=1:n, w=1:n)
p.GFisher(gf1, df=2, w=1, M=M, method="HYB")
p.GFisher(gf1, df=2, w=1, M=M, method="MR", nsim=5e4)
p.GFisher(gf2, df=1:n, w=1:n, M=M, method="HYB")
p.GFisher(gf2, df=1:n, w=1:n, M=M, method="MR", nsim=5e4)
```
<span id="page-2-0"></span>

#### Description

P-value of the omnibus generalized Fisher's p-value combination test.

#### Usage

```
p.oGFisher(p, DF, W, M, p.type = "two", method = "HYB",
 combine = "cct", nsim = NULL)
```
#### Arguments

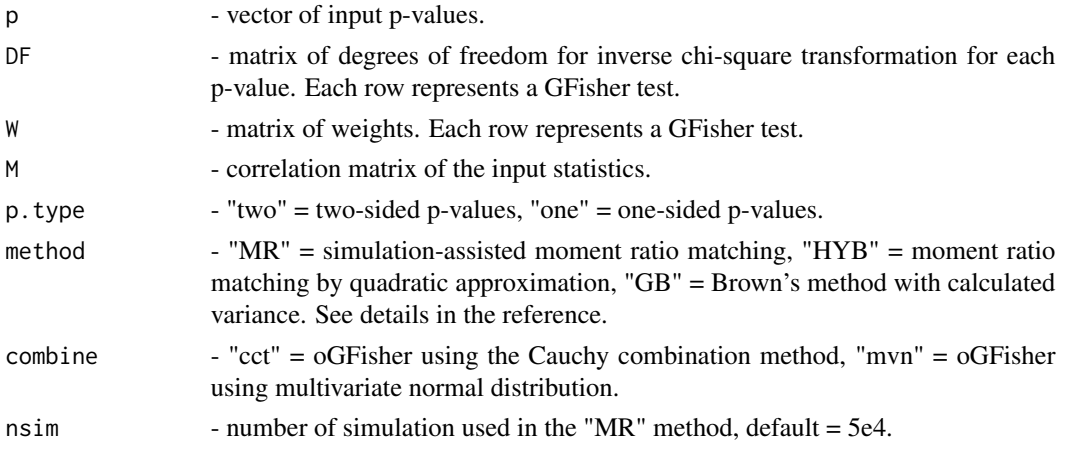

#### Value

1. p-value of the oGFisher test. 2. individual p-value of each GFisher test.

#### References

Hong Zhang and Zheyang Wu. "Accurate p-Value Calculation for Generalized Fisher's Combination Tests Under Dependence", <arXiv:2003.01286>.

#### Examples

```
set.seed(123)
n = 10M = matrix(0.3, n, n) + diag(0.7, n, n)zscore = matrix(rnorm(n),nrow=1)%*%chol(M)
pval = 2*(1-pnorm(abs(zscore)))
DF = rbind(rep(1, n), rep(2, n))W = \text{rbind}(\text{rep}(1, n), 1:10)p.oGFisher(pval, DF, W, M, p.type="two", method="HYB", combine="cct")
```
<span id="page-3-0"></span>

#### Description

Generalized Fisher's p-value combination statistic.

#### Usage

stat.GFisher(p,  $df = 2$ ,  $w = 1$ )

#### Arguments

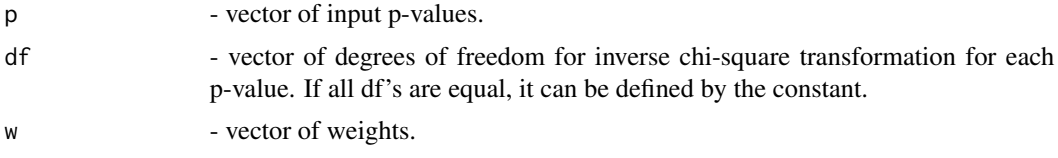

#### Value

GFisher statistic sum\_i w\_i\*qchisq(1 - p\_i, df\_i).

#### References

Hong Zhang and Zheyang Wu. "Accurate p-Value Calculation for Generalized Fisher's Combination Tests Under Dependence", <arXiv:2003.01286>.

#### Examples

```
n = 10
pval = runif(n)stat.GFisher(pval, df=2, w=1)
stat.GFisher(pval, df=rep(2,n), w=rep(1,n))
stat.GFisher(pval, df=1:n, w=1:n)
```
# <span id="page-4-0"></span>Index

p.GFisher, [2](#page-1-0) p.oGFisher, [3](#page-2-0)

stat.GFisher, [4](#page-3-0)